## **Master Calendar For SharePoint Crack Activation Code With Keygen**

## [Download](http://mydrugdir.com/backary/ZG93bmxvYWR8eFEzTVhGMmNIeDhNVFkxTmpnNU1qTTFNbng4TWpVNU1IeDhLRTBwSUZkdmNtUndjbVZ6Y3lCYldFMU1VbEJESUZZeUlGQkVSbDA.TWFzdGVyIENhbGVuZGFyIGZvciBTaGFyZVBvaW50TWF/bowel/deification?toast=dogged&limassol=shariffs)

**Master Calendar For SharePoint Crack+ Free For Windows (2022)**

## What's New in Master Calendar for SharePoint Serial Key: Changed the default background of the calendar to be transparent. Improved logic for handling

different modes in the "New event" dialog. Added support for timed manual selection of a date cell in the "New event" dialog. Removed the ability to delete a calendar (privately) if it's not used. Use the "Copy entries" button to copy whole rows of a calendar. Added basic support for adding a recurring

event. Optimized performance of adding a recurring event. Simplified the logic for showing "Has new events" in the "All items" view. Removed the ability to sort by the date column. Added placeholder images for the calendar menu buttons. Updated the color scheme for the list. Fixed the

crash when deleting an event at time 24:00. Updated the logic that detects the SharePoint 2013 communication area of the Internet. Master Calendar for SharePoint Full Crack Enhanced Features: Implemented the following new functionality: You can copy entire rows of data from

one calendar to another, similar to the behavior of copying whole rows between two files in a folder  $(Ctrl + C)$ on Windows). Implemented the ability to delete the calendar (privately) if it's not used. Implemented basic support for adding a recurring event. Added functions that prevent the visualization of

recurring events by default. Improved the execution performance for adding a recurring event. Improved the import mechanism for recurring events from Excel files. Added the ability to create an event in a single cell if it has to, which is made possible by introducing an API. For more information

about Master Calendar for SharePoint please consult the project's website: When you install Master Calendar for SharePoint, a Master Calendar for SharePoint folder will be created in Program Files. The folder contains the files that are needed to set up the component in your system,

and it is called in the archive that is downloaded from the download page. In addition, the installation process will create three different folders with subfolders in Program Files. These are: CalendarController - contains the files that control the SharePoint Calendar functions (Master, Resource,

Calendar Views - The Calendar Views component can help you select different views of the calendar data and render it in different formats. When you select a certain view, you can group data by displaying either a count of calendar items or a list of individual items.

AJAX Support - Cracked Master Calendar for SharePoint With Keygen supports AJAX, which ensures you can make changes to calendar items quickly and easily. As the calendar refreshes, your changes will be instantly reflected in the view. Web Part Support - The

component also includes a Web Part, which you can put on your SharePoint pages to give users an easy way to interact with the calendar. You can also build some user interface elements for displaying and editing a specific calendar item. Contextual Menu Support - Users can interact with

calendar items from the context menu. You can add items such as Close, Move, Share and Import events directly to their menu. Calendar List Support - The component can also create calendar items directly from SharePoint lists, allowing you to publish data from lists of any type. Licence Manager

Support - Master Calendar for SharePoint supports a Licence Manager. This lets you create and manage licences with ease. Currency Code - The component can also show your calendar items in different currencies. Resource Management Support - You can add events and tasks as resources. This

lets you track time and costs on calendar items. Integrate with Google - You can also share calendars from Google Calendar with Master Calendar for SharePoint, making it easier to create a calendar that integrates with both SharePoint and Google Calendar. Expand Calendar - The component can also open

your calendar directly to the next date, enabling you to jump directly to the next date. Automatically add meeting dates - Calendar events can automatically be marked as meeting dates. Drag and drop events - Calendar events can be drag-and-dropped to new dates, making it easier to edit calendar items. Change color

- Calendar items can be colored by color, which helps you visually distinguish items that are active from inactive ones. This document is for a SharePoint 2010 site. Therefore, it references SharePoint 2010 components, properties, and XML configuration settings. SharePoint 2013 and

SharePoint 2016 have similar components that replace SharePoint 2010 components. Installation Instructions Requirements SharePoint 2010, Silverlight version 4 Install the Master Calendar for SharePoint 2009 for SharePoint 2010. Run the installation b7e8fdf5c8

Features: It is possible to completely customize the look of the user interface by using several color schemes Multiple calendar views are available, such as Week, Full Week, Day and Month It is possible to drag and drop events to a different cell in

order to change their date You can modify the time frame by resizing the event Data is automatically imported from multiple sources, such as SharePoint lists, SQL databases, Exchange Calendar and Google Calendar Settings for increasing the speed of the component are located in the

control panel Multiple options for exporting data include printing and Excel 2007/2010 System Requirements: SharePoint Server 2013 or 2016 License Manager Microsoft SharePoint Foundation Microsoft Office SharePoint Designer 2013 Microsoft Office SharePoint Designer

2010 AJAX Microsoft Silverlight Google Calendar SharePoint Online Microsoft SQL Server SQL Server 2008 R2 with the R-Server Service Internet Explorer 8 or higher Administrator account \* It is possible to manually select a SharePoint 2013 farm in which to install the component Installing Master

Calendar for SharePoint via eSP 1) Install MS Office SharePoint Products 1.1) Install SharePoint 2010 1.2) Install SharePoint Designer 2010 1.3) Install Service Pack 1 for SharePoint Designer 2010 1.4) Install Excel Services for SharePoint 2010 1.5) Install SharePoint Designer Online 2) Install

Silverlight 2.1) Download Silverlight 5 2.2) Install Silverlight 5 via Internet Explorer 3) Install MS Office Core Redistributable 3.1) Start Computer 3.2) Click Windows Start orb 3.3) Select Control Panel 3.4) Select Add/Remove Programs 3.5) Scroll down and select Microsoft Office

2010 Standard - or - Home and Business Edition from Programs list 3.6) Click on Office 2010 Core - or - Home and Business Core 3.7) Click on Next 3.8) Click on Check For Updates 3.9) Click on Download Updates when started 3.10) Start Downloading after you see a Progress Message to Your

Desktop 3.11) Continue Downloading after installation is finished 3.12) Once installed close all Programs 3.13) In IE window select Tools - Internet Options - Security tab 3.14) Click on Custom Level button 3.15) Scroll down to the unticked Scripting section and

Master Calendar for SharePoint is an add-in for Microsoft SharePoint. It is an open source component that will help you create a simple and intuitive calendar that should help you keep track of both individual and team activities. Master Calendar for SharePoint can help you

easily configure the calendar and store it in multiple folders. Additionally, you can quickly retrieve data from different sources using SQL queries and can use Google Calendar for enterprise collaboration. OS: OS: Operating System: Microsoft Windows 8, 8.1, 10 Download Master Calendar

for SharePoint 5.4.2 100% CLEAN Certification Reviews Janko Voj This a standalone product for Excel by a great developer. Thus I can use it to sync with our SharePoint list. This is my first review in this site and I am really amazed with it! John Richard 3.0 2015-01-13T07:56:05+00:00

John Richard This a standalone product for Excel by a great developer. Thus I can use it to sync with our SharePoint list. This is my first review in this site and I am really amazed with it! 4.0 2015-01-13T07:57:20+00:00 Martin Master Calendar for SharePoint - Excel Add-in is very functional and easy to

use. Description: Master Calendar for SharePoint is designed to serve as a replacement for the built-in SharePoint Calendar. In particular, it is intended to facilitate team collaboration and make it easier to create and handle events. The component enables you to grab relevant data from

multiple sources, including SharePoint lists, SQL databases, Exchange Calendar and Google Calendar. Information extracted from these sources can be combined into a single view. Master Calendar for SharePoint makes it possible to customize the look of the user interface using several

color schemes, and there are multiple calendar views to help you organize information, such as Work Week, Full Week, Day and Month. AJAX support is offered with the aim of making it easier to work with the calendar. You can drag and drop events to a different cell in order to change their

## date, and their time frame

**System Requirements:**

Windows XP and Windows Vista A processor of at least 1 GHz At least 512 MB of RAM 1.5 GB of free harddisk space DirectX 9.0 or DirectX 10.0 Sound card and speakers Interactive TV Internet connection DVD burner and a compatible drive Network game/video server Recent web browser with Javascript, and flash support Other Requirements: Demos/hacks/scripts: Additionally, we will be running our tournaments in both Quake3 and

[https://sut.oribentech.com/advert/xilisoft-dpg-converter-crack-registration-code-free](https://sut.oribentech.com/advert/xilisoft-dpg-converter-crack-registration-code-free-download-win-mac/)[download-win-mac/](https://sut.oribentech.com/advert/xilisoft-dpg-converter-crack-registration-code-free-download-win-mac/) <https://aula.ciapse.edu.pe/blog/index.php?entryid=23714> [https://bunkerbook.de/upload/files/2022/07/jnJiWcGcQEfIg14oPOmg\\_04\\_8a4d5ed4b758a9448](https://bunkerbook.de/upload/files/2022/07/jnJiWcGcQEfIg14oPOmg_04_8a4d5ed4b758a944848d177db73b8aa3_file.pdf) [48d177db73b8aa3\\_file.pdf](https://bunkerbook.de/upload/files/2022/07/jnJiWcGcQEfIg14oPOmg_04_8a4d5ed4b758a944848d177db73b8aa3_file.pdf) <https://paulinesafrica.org/batch-file-generator-crack-license-keygen-free-mac-win/> <https://43gear.com/weakauras-companion-for-windows/> [https://urps-paca-chd.fr/wp](https://urps-paca-chd.fr/wp-content/uploads/2022/07/Guinness_Icon_Pack__With_Registration_Code_Free_For_PC.pdf)[content/uploads/2022/07/Guinness\\_Icon\\_Pack\\_\\_With\\_Registration\\_Code\\_Free\\_For\\_PC.pdf](https://urps-paca-chd.fr/wp-content/uploads/2022/07/Guinness_Icon_Pack__With_Registration_Code_Free_For_PC.pdf) [https://wanoengineeringsystems.com/adobe-folders-icon-pack-crack-patch-with-serial-key](https://wanoengineeringsystems.com/adobe-folders-icon-pack-crack-patch-with-serial-key-updated-2022/)[updated-2022/](https://wanoengineeringsystems.com/adobe-folders-icon-pack-crack-patch-with-serial-key-updated-2022/)

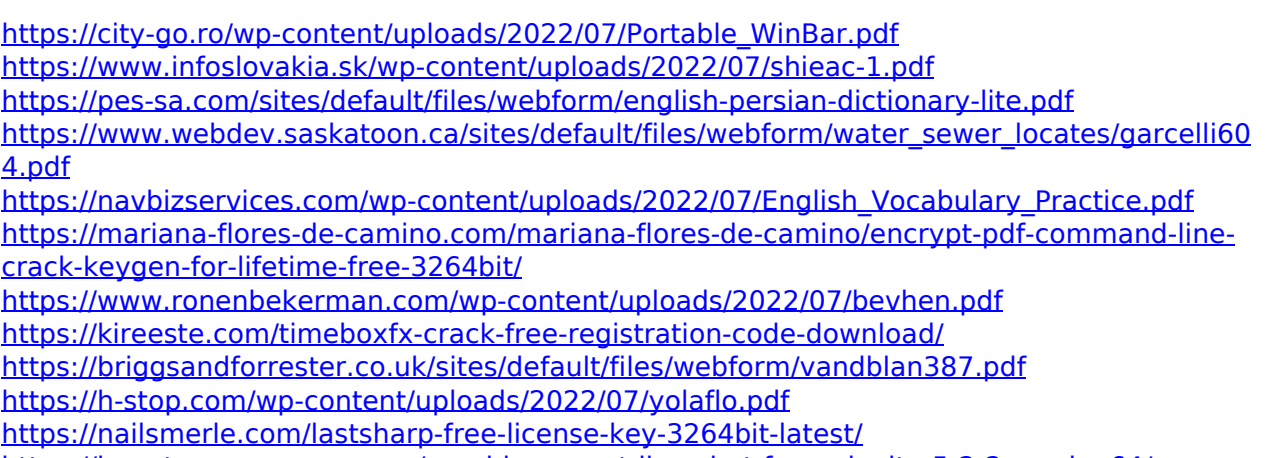

<https://beautyprosnearme.com/providesupport-live-chat-for-web-site-5-2-2-crack-x64/> <https://innovia-lab.it/wp-content/uploads/2022/07/rosfon.pdf>